# Sage 100 Contractor Implementation Plan Checklist

CERTIFIED COURSE CURRICULUM SAGE UNIVERSITY

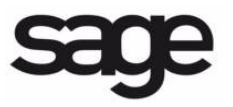

#### **IMPORTANT NOTICE**

This document and the Sage 100 Contractor software may be used only in accordance with the Sage 100 Contractor End User License Agreement applicable to the Sage 100 Contractor software. You may not use, copy, modify, or transfer the Sage 100 Contractor software or this documentation except as expressly provided in the license agreement.

Visit Sage's training services Web site at www.SageU.com, call 1-877-724-3285, or e-mail us at traininginfo.cre@sage.com to learn about training classes that Sage adds throughout the year. Contact your business partner to learn about local training options.

Information in this document is intended solely as general information with respect to common business issues and is not to be construed as professional advice. Consult a tax or accounting professional for all tax and account related questions. THE INFORMATION HEREIN IS PROVIDED"AS IS" AND ALL WARRANTIES ARE EXPRESSLY DISCLAIMED, INCLUDING BUT NOT LIMITED TO ANY WARRANTY: OF MERCHANTABILITY; OF FITNESS FOR ANY PARTICULAR PURPOSE; OF NON-INFRINGEMENT OF ANY PROPRIETARY RIGHT OF ANY THIRD PARTY IN ANY COUNTRY; OTHERWISE ARISING OUT OF ANY PRODUCT, PROPOSAL, SPECIFICATION OR SAMPLE; AND ANY WARRANTY THAT THE DOCUMENT IS ERROR FREE. No license, express, implied, by estoppel or otherwise, to any intellectual property right is granted by this document. Sage Software may make changes to the information in this document at any time, without notice. Recipient is solely responsible for assessing the suitability of the information and assumes all risk of use.

© 2014 Sage Software, Inc. All rights reserved. Sage, the Sage logos, and the Sage product and service names mentioned herein are registered trademarks or trademarks of Sage Software, Inc., or its affiliated entities. All other trademarks are the property of their respective owners.

# **Setup Checklist**

Record decisions and notes regarding your Sage 100 Contractor implementation using this document. Consult Sage University classes or Help for information about each option.

### **General Information**

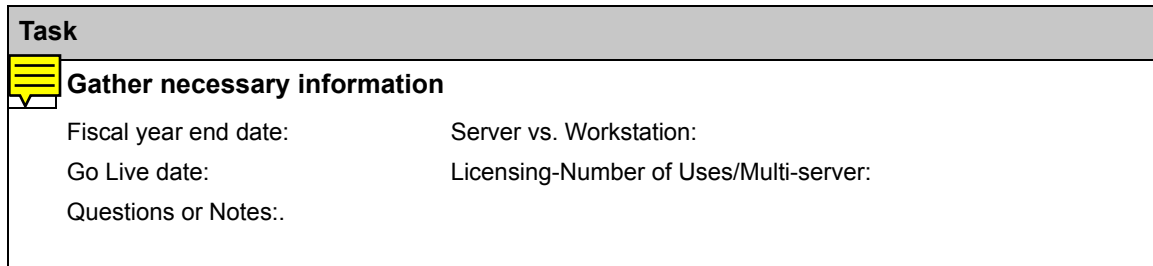

# **Company Setup**

After you install your software, you will create a company folder that contains all of the company information. Create separate companies for each taxpaying entity in your office.

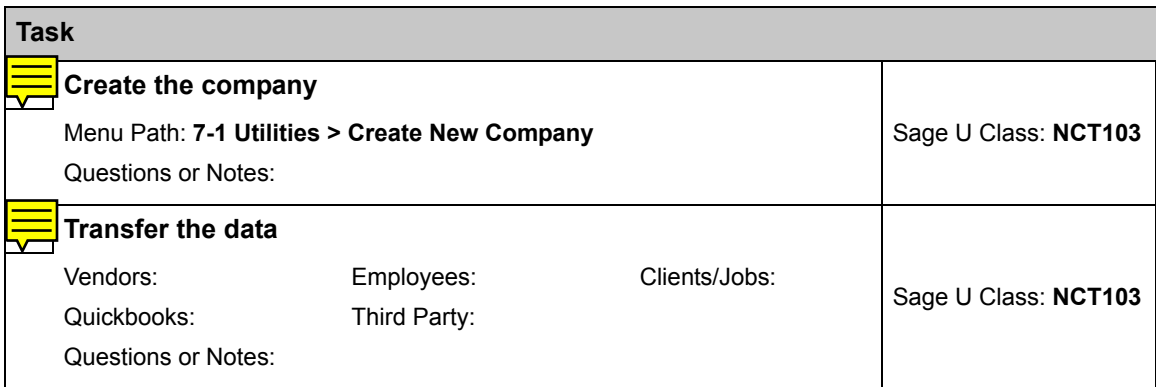

### **Company Information**

The **7-2 Company Information** window stores your company's legal name, address, direct deposit options for payroll, vendor ACH payment options, electronic receipts, and email server and fax information.

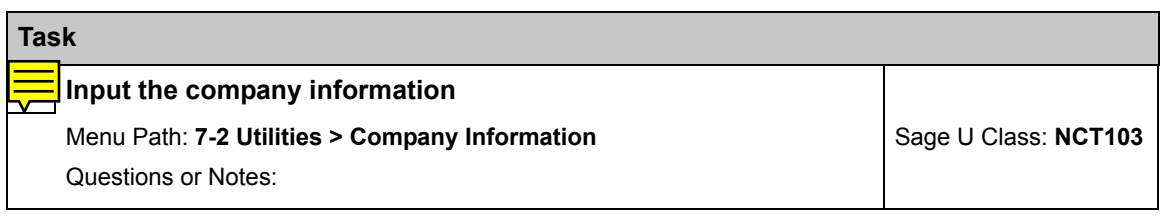

# **Company Security**

When a new company is created, the user **Supervisor** is automatically set up. Until you create more users, it is the only user name that opens your company.

The Supervisor has access rights to the entire program.To control access to the company's sensitive information, set up a list of user names in the **7-3-2 User List**  window.

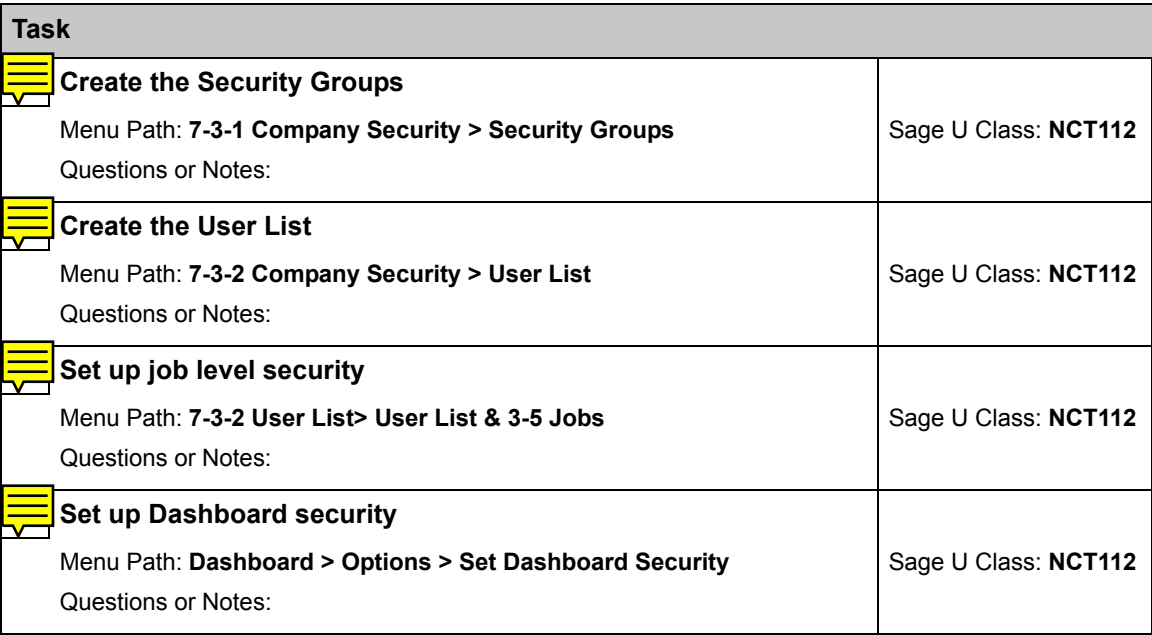

# **General Ledger**

The next task for your new company is to set up the general ledger and select a chart of accounts. A chart of accounts is required to enter starting balances. You have two choices:

- Select one of the pre-built charts of accounts and adjust as needed.
- Set up a custom chart of accounts manually, as provided by your accountant.

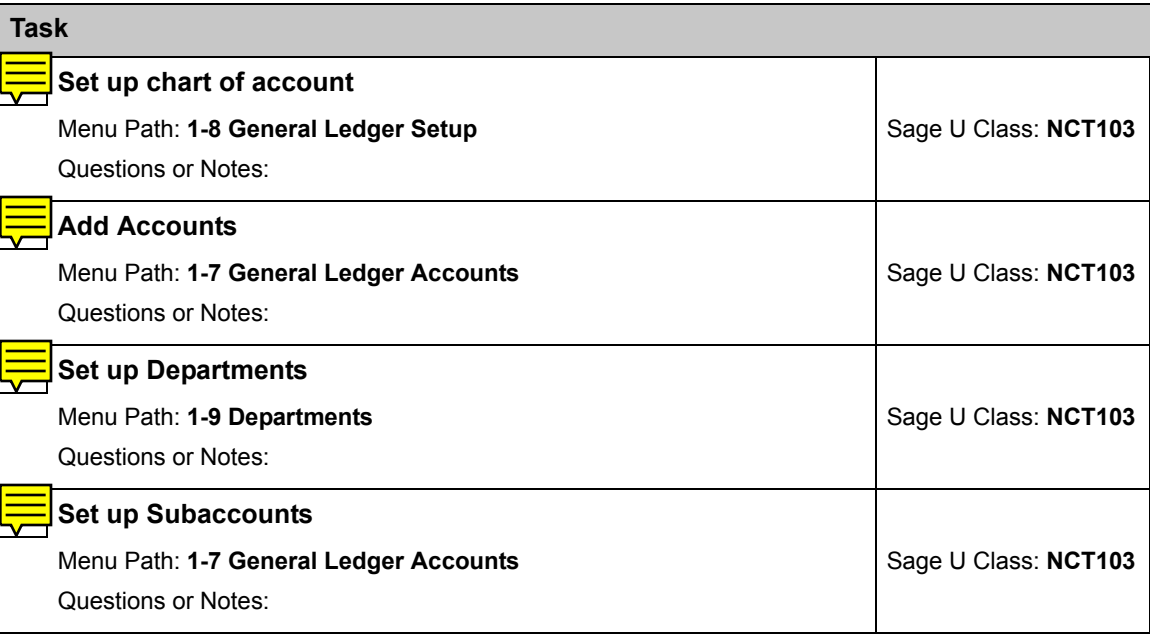

# **Cost Codes and Cost Divisions**

Cost codes are strategic to job costing. Cost codes separate costs into categories and allow detailed comparisons of budgeted costs to actual costs for a job.

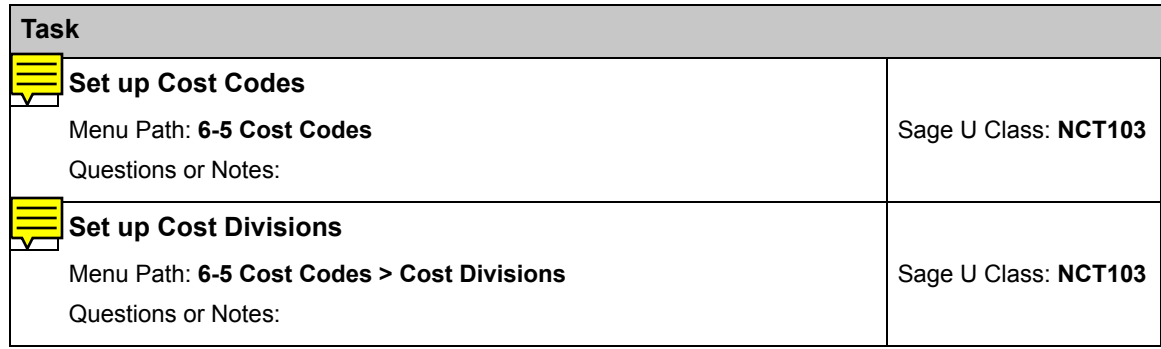

# **Starting Balances**

Record balance sheet and current year activity by entering journal transactions. Post the entries to the accounting period prior to when you will use your software for day-to-day activity. Obtain the information for the journal transactions from your current year trial balance.

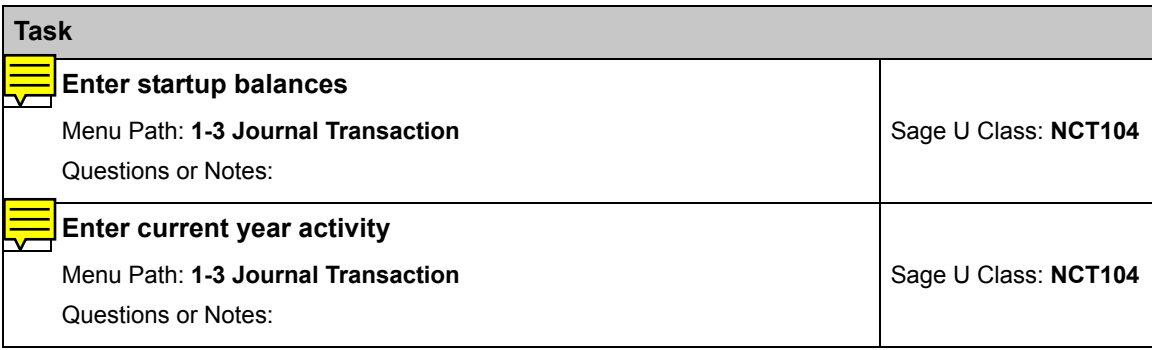

# **Payroll**

To begin to use Payroll, complete the following tasks:

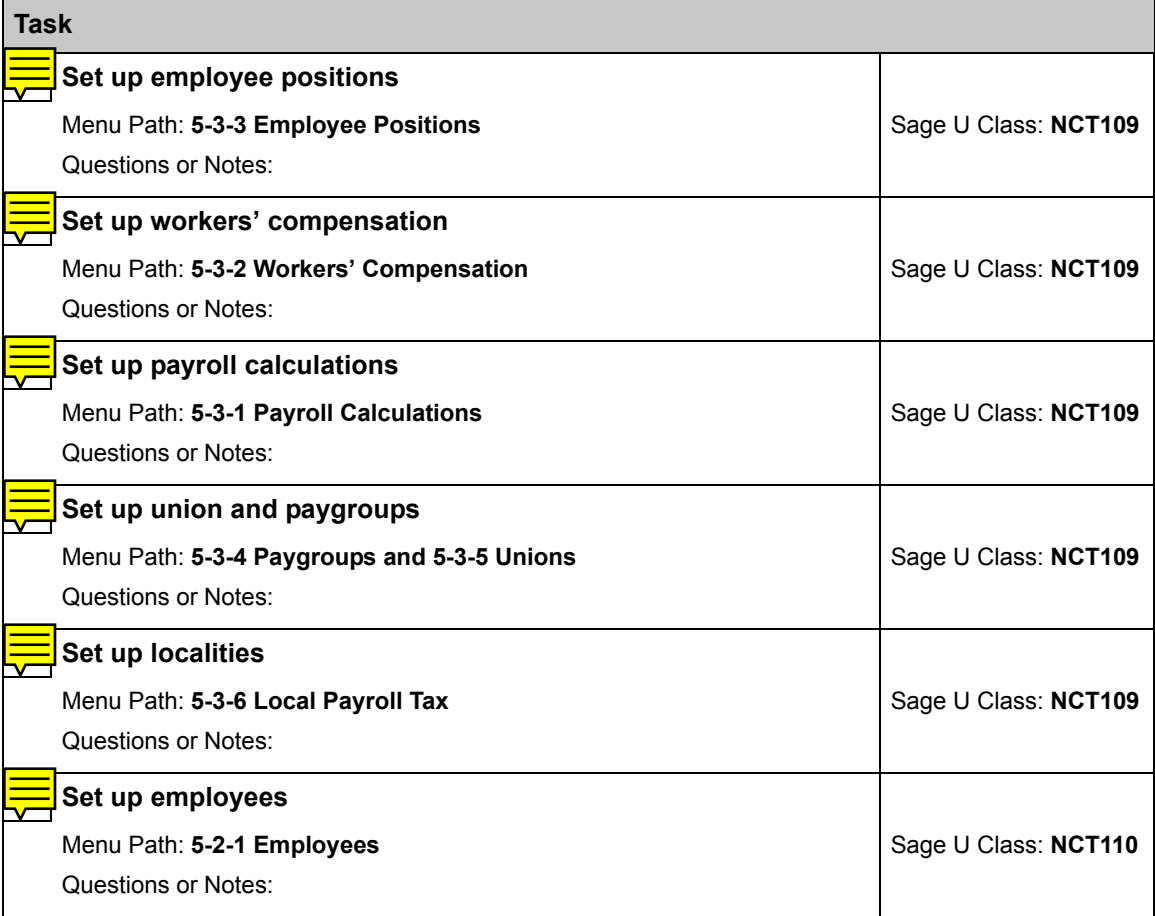

# **Accounts Receivable**

The accounts receivable module lets you customize invoices, statements, and overdue reminders to present your clients with professional documents.

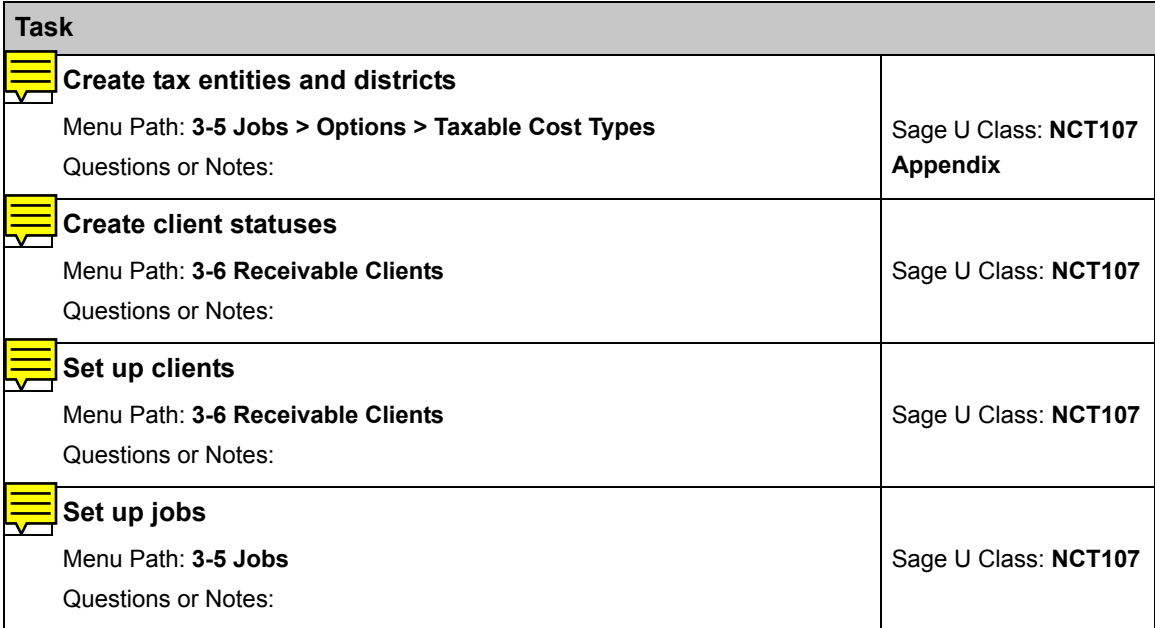

# **Accounts Payable**

Create a vendor for each business to which you owe money or make regular payments. Vendors include subcontractors, architects, engineers, lenders, and material suppliers.

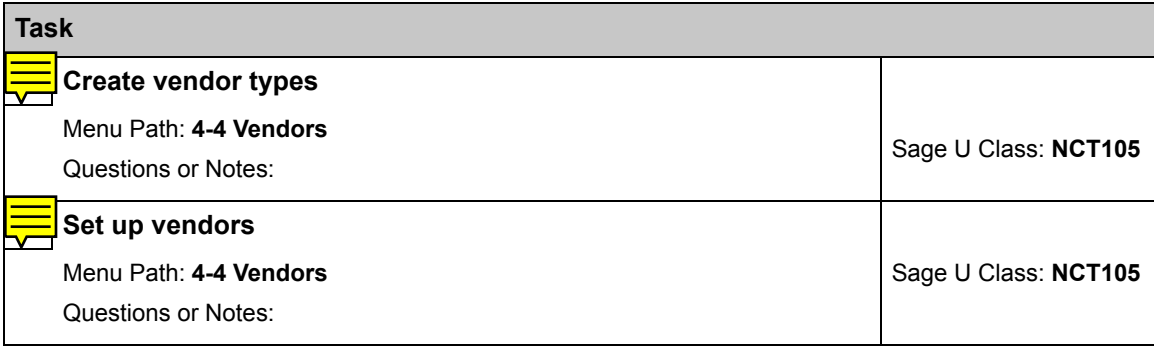

# **Project Management**

The project management tools provide a way for you to manage proposals, budgets, purchase orders, subcontracts, change orders, and job costing. Your budgets are always under your control when you verify and compare job costs as you enter them. The proposal is a document presented to a client, providing a breakdown of the contracted amount by cost code or bid item.

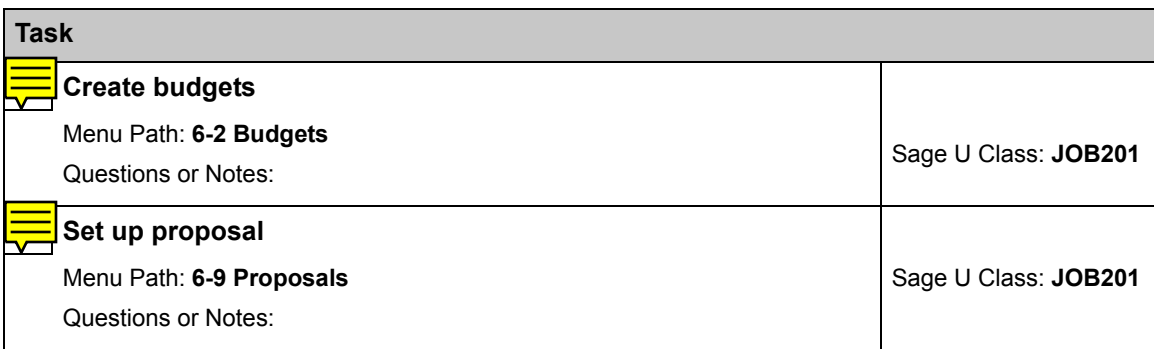

### **Inventory and Estimating**

You can track inventory, whether for a central warehouse or numerous locations and service trucks, with a system fully integrated with the Estimating and Service Receivables add-on modules and the purchase order, accounts payable, and job cost features. You can manage basic stock and serialized items for all locations, bin numbers, Material Safety Data Numbers (MSDN), and manufacturing identifications.

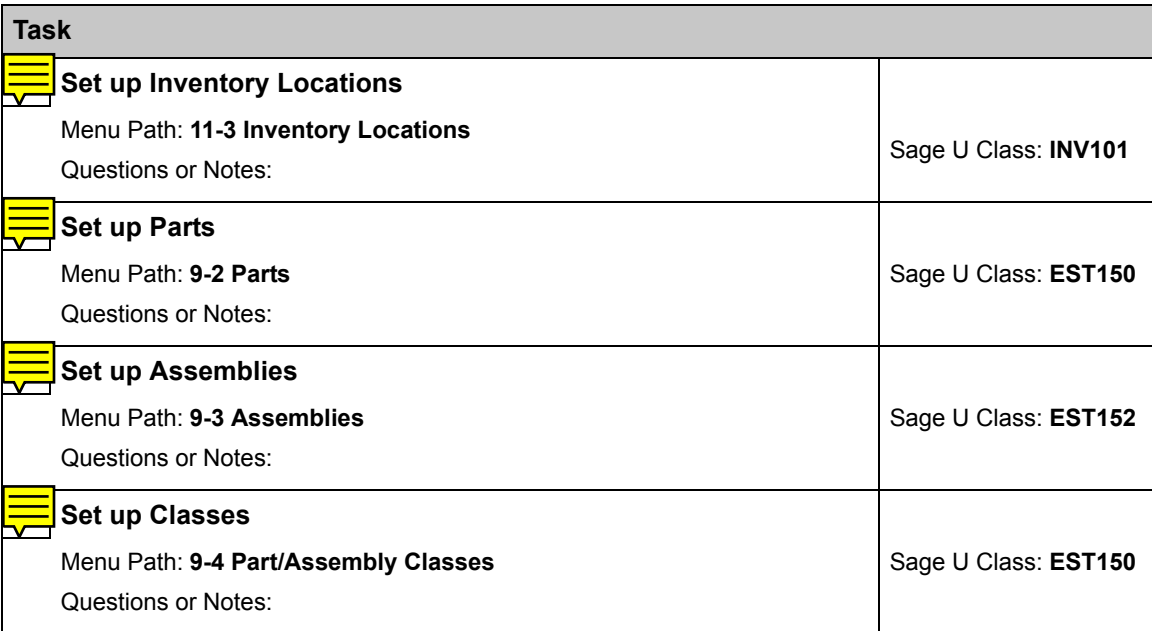

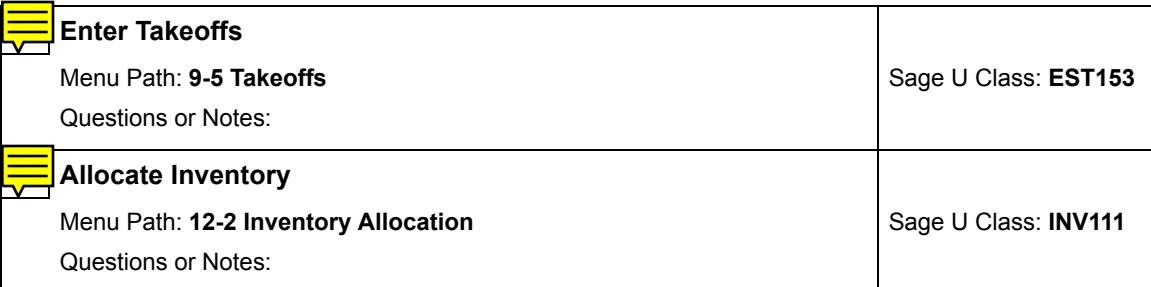

# **Project Management**

Change orders allow you to track changes independent of a project's budget, providing a clear audit trail for pending, approved, and refused changes. You can create purchase orders manually for each vendor, or export data from the takeoff to create purchase orders automatically for each vendor.

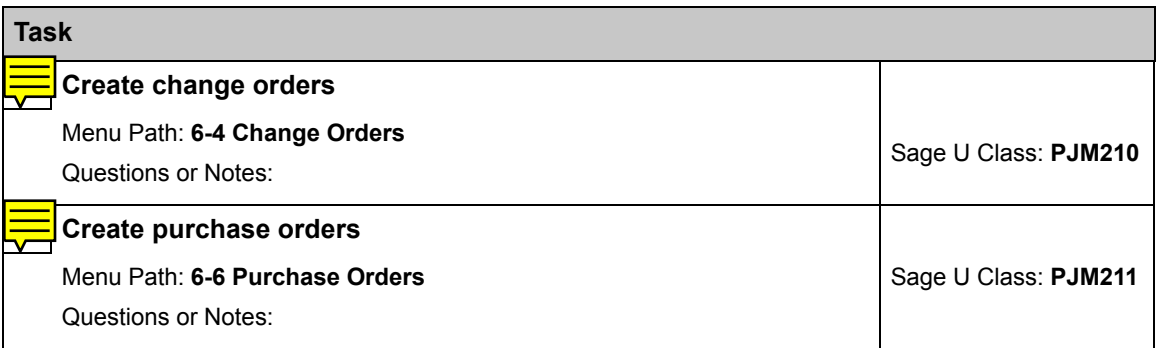

# **Open and Outstanding Transactions**

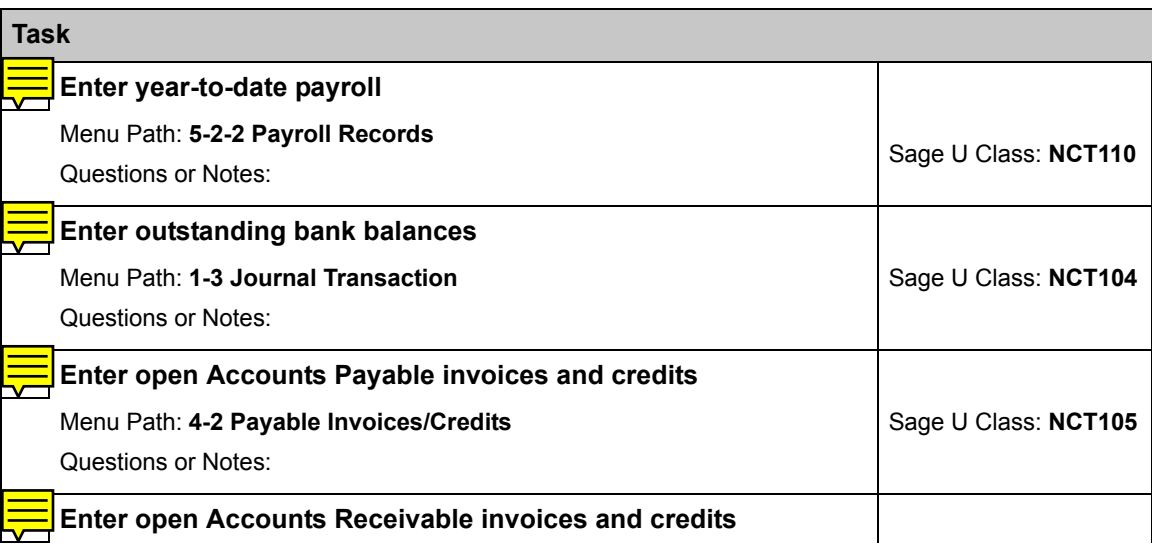

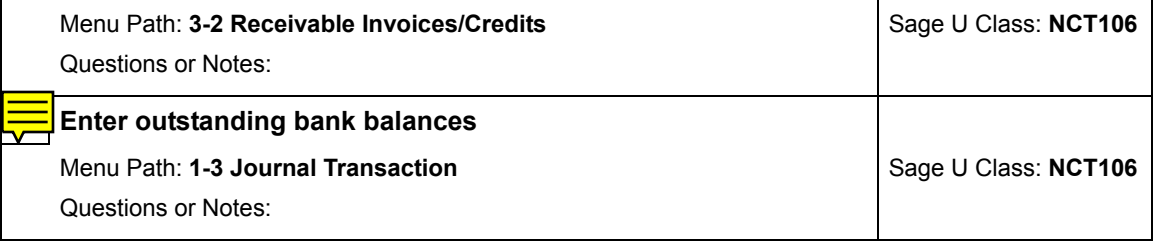

### **Scheduling and Service Receivables**

Run your schedules and allocate production resources as this feature integrates with the Estimating, enabling you to assign equipment, employees, vendors, and subcontractor to various tasks. You can then generate essential notices and reports.

The Service Receivables module handles service contracts, service routes, service dispatch, on-call work orders, quotes, and point-of-sale and billing-of-service work materials. Service Receivables fully integrates with the Inventory, so you can keep inventory up-to-date based on service work completed.

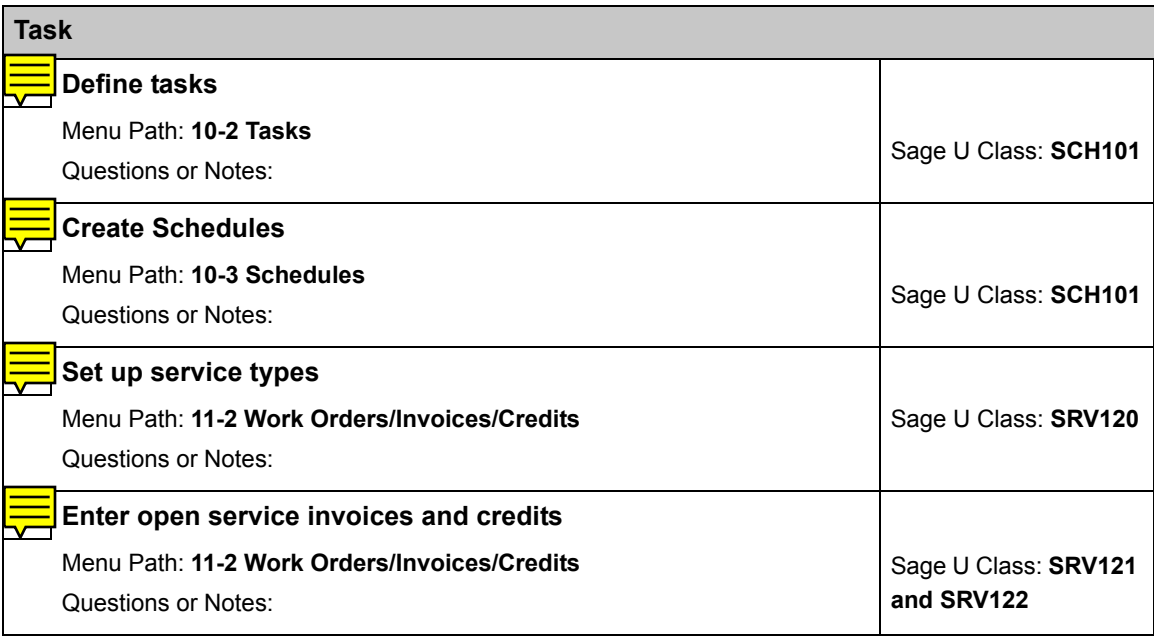

### **Equipment Management**

You can allocate equipment costs to jobs so that you'll always know the project's true costs. You can track your equipment maintenance, repair costs, and earned income.

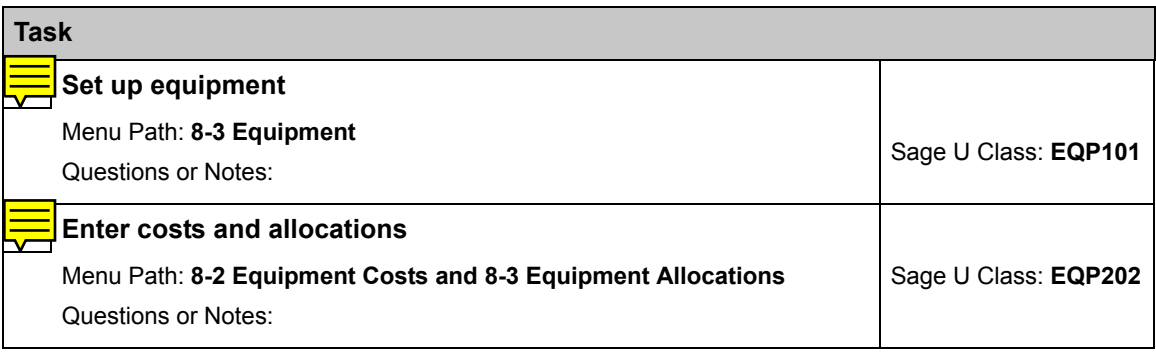

# **Go Live Checklist**

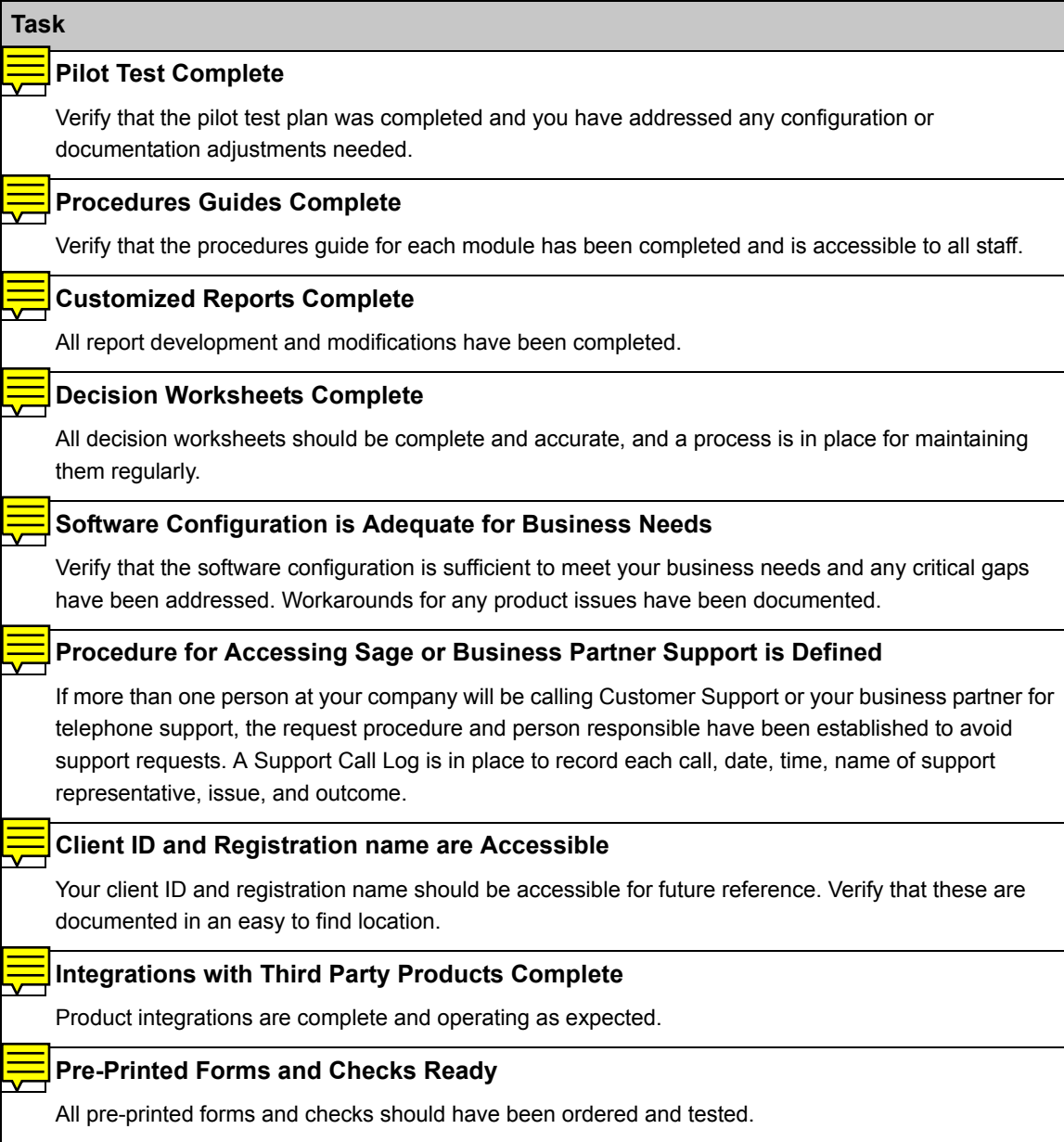